# **Account Maintenance Request Forms**

## **Visit**

7

americanheritagecu.org/accountrequestforms

## and click the link for the appropriate change request

## **Account Maintenance Request Forms**

### **Account Requests**

### Address Change

- Address Change on an Individual Account
- Address Change for both signers on a Joint Account
- · Address Change for a Primary Member on a Joint Account

#### Name Change

- Name Change on an Individual Account
- · Name Change on a Joint Account

#### Add Joint a Member

- · Add a Joint Member on a Individual Account
- · Add a Joint Member on a Joint Account

#### Verification of Deposits

Authorization to Provide Verification of Deposit

#### Loan Payoff

- Authorization to Provide Loan Payoff on an Individual Account
- Authorization to Provide Loan Payoff on a Joint Account

### Money Orders

Stop Payment on a Money Order

### Contact Information Update

- · Contact Information Update on an Individual Account
- · Contact Information Update on a Joint Account

#### Add a Beneficiary to your Account

- · Add a Beneficiary to an Individual Account
- · Add a Beneficiary to a Joint Account

#### Beneficiary Change/Update

- Change/Update Beneficiary on an Individual Account
- Change/Update Beneficiary on a Joint Account

#### **Beneficiary Removal**

- Beneficiary Removal on an Individual Account
- Beneficiary Removal on a Joint Account

#### Joint Owner Removal

· Voluntary Removal of Joint Owner

#### Close an Account

- Close an Individual Account
- Close a Joint Account

### Individual Retirement Account (IRA) Account Forms

If you require assistance in completing these IRA forms, please contact our Account Services team at 215.969.0777 ext. 7000.

### **IRA Applications**

- Traditional IRA Application
- Roth IRA Application
- ESA Application

#### **Distribution Forms**

- Traditional IRA Distribution
- Traditional IRA Beneficiary Distribution before 2020
- Traditional IRA Beneficiary Distribution after 2019
- Roth IRA Distribution
- Roth IRA Beneficiary Distribution after 2019
- ESA Distribution

#### **IRA Conversion**

Traditional IRA to Roth Conversion

#### Rollover Forms

- Traditional IRA Direct Rollover
- Traditional IRA Rollover
- Roth IRA Rollover

### IRA Change of Beneficiary

IRA Change of Beneficiary Form

#### Required Minimum Distribution

2020 Required Minimum Distribution Waiver

9

# **Set Roles**

Provide the names and e-mail addresses of all parties involved in this transaction

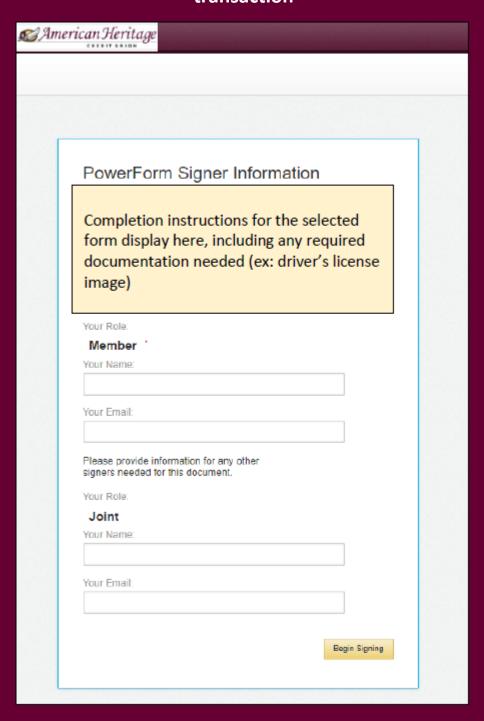

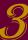

# **Authenticate**

Supply your personal information so we can retrieve ID verification questions for you, then answer the six corresponding questions

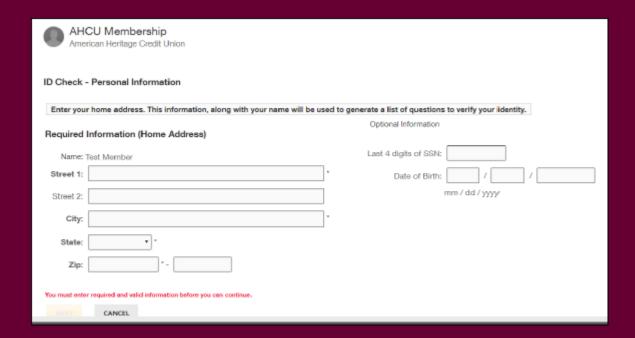

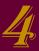

# **Form Completion**

Complete only the fields required of you, which will be outlined in red (any additional signers will complete their fields when it's their turn).

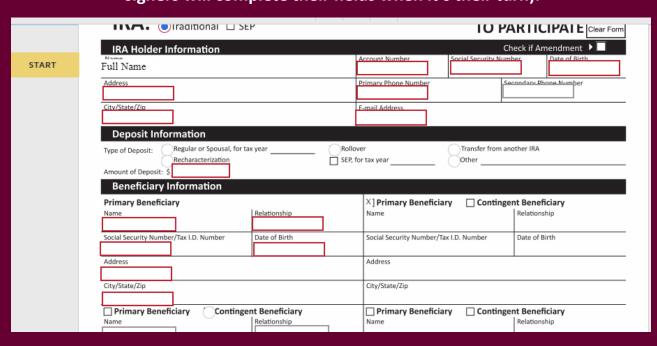

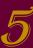

## **Attachment**

Supply required attachment

- From a mobile device, the camera is leveraged
  - From a PC, Windows Explorer loads

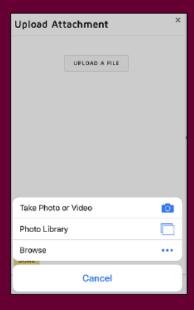

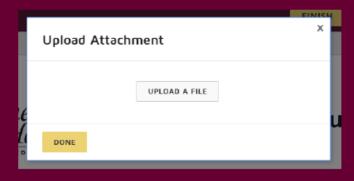

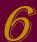

# **Sign the Document**

Click Sign and then Finish to send your envelope off to the next step.

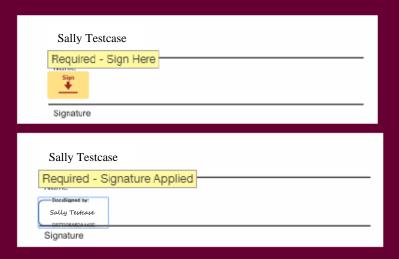

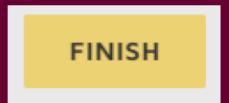

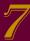

# **Completion Notification**

Once all signatures are collected, a completion e-mail is sent to all parties with a link to view the documents

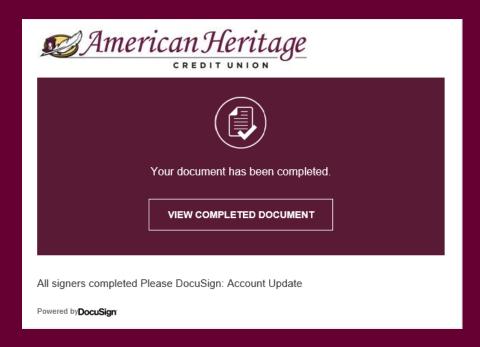